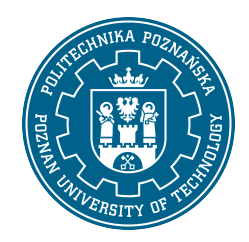

# POLITECHNIKA POZNAŃSKA

EUROPEJSKI SYSTEM TRANSFERU I AKUMULACJI PUNKTÓW (ECTS)

# KARTA OPISU PRZEDMIOTU - SYLABUS

Nazwa przedmiotu

Wirtualne prototypowanie w automatyzacji procesów [N2AiR1-ISA>WPwAP]

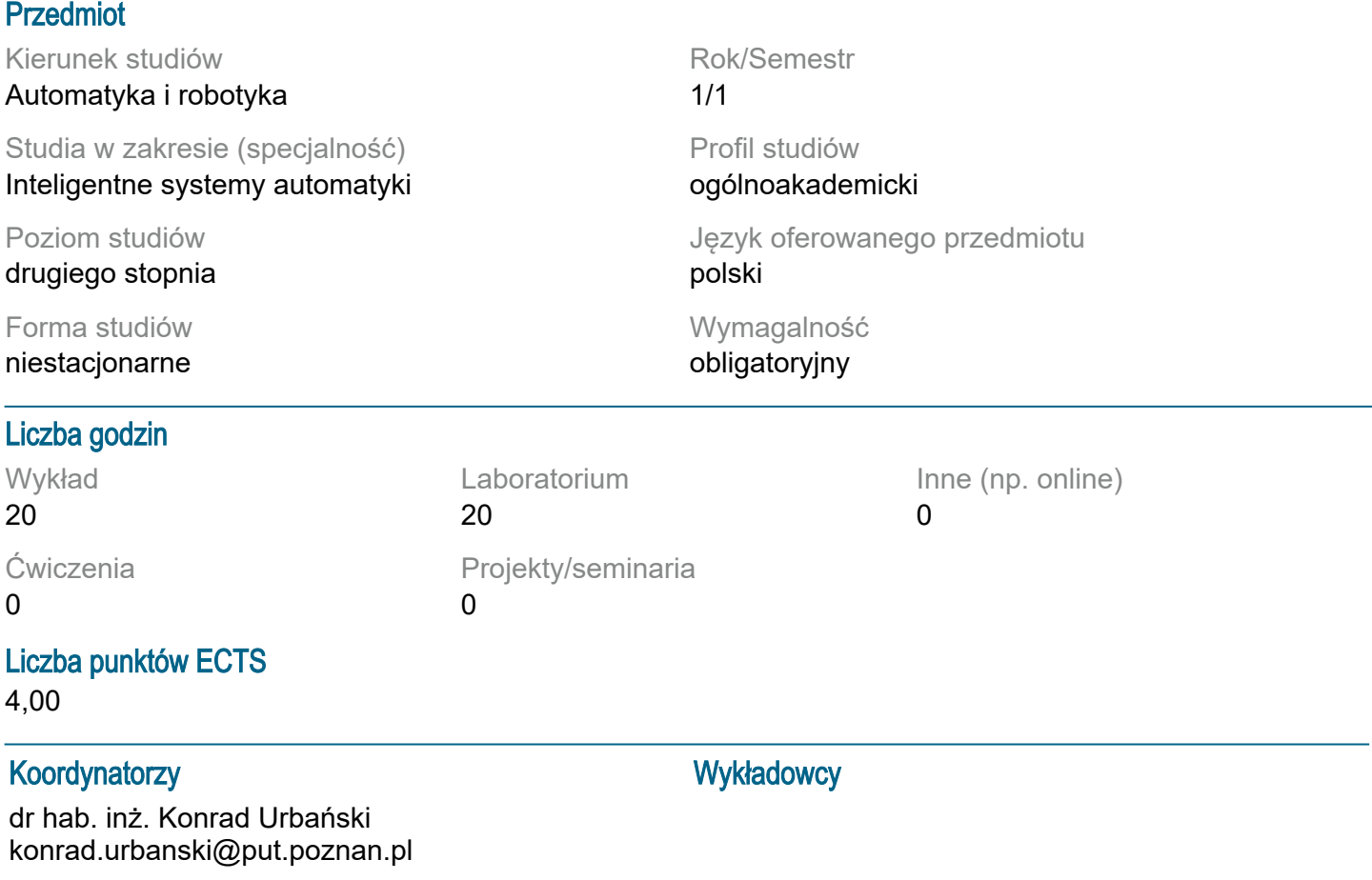

## Wymagania wstępne

Student rozpoczynający ten przedmiot powinien posiadać wiedzę z automatyki i robotyki odpowiadającej 6 poziomowi Polskiej Ramy Kwalifikacji, w szczególności wiedzę z zakresu podstaw automatyki, teorii liniowych systemów dynamicznych oraz umiejętność programowania. Powinien również rozumieć konieczność poszerzania swoich kompetencji i być gotowy do podjęcia współpracy w zespole.

## Cel przedmiotu

Zapoznanie studentów z różnymi środowiskami programistycznymi służącymi do modelowania i symulacji obiektów dynamicznych w kontekście szybkiego prototypowania systemów sterowania. Przedstawienie podstawowych funkcji i możliwości wybranych środowisk programowania. Prezentacja sposobów użycia we własnych programach różnych metod modelowania obiektów. Zapoznanie z wybranymi sposobami optymalizacji czasu symulacji oraz metod doboru parametrów.

### Przedmiotowe efekty uczenia się

#### Wiedza

ma uporządkowaną i pogłębioną wiedzę z zakresu modelowania oraz identyfikacji systemów; ma wiedzę o trendach rozwojowych i najistotniejszych nowych osiągnięciach z zakresu automatyki i robotyki i

pokrewnych dyscyplin naukowych

Umiejętności

potrafi przeprowadzić symulację i analizę działania złożonych układów automatyki i robotyki oraz zaplanować i przeprowadzić weryfikację eksperymentalną; potrafi krytycznie ocenić i dobrać odpowiednie metody i narzędzia do rozwiązania zadania z zakresu automatyki i robotyki; potrafi wykorzystać narzędzia nowatorskie i niekonwencjonalne z zakresu automatyki i robotyki;

Kompetencje społeczne

rozumie potrzebę i zna możliwości ciągłego dokształcania się – podnoszenia kompetencji zawodowych, osobistych i społecznych, potrafi inspirować i organizować proces uczenia się innych osób;

## Metody weryfikacji efektów uczenia się i kryteria oceny

Efekty uczenia się przedstawione wyżej weryfikowane są w następujący sposób:

Efekty uczenia się przedstawione wyżej weryfikowane są w następujący sposób:

Wykład: kolokwium w połowie semestru oraz na koniec semestru

Laboratorium: bieżące sprawdzanie umiejętności w ramach realizowanych zadań z zakresu tworzenia modeli obiektów i struktur sterowania oraz umiejetności doboru parametrów obiektu w funkcji kryterium jakości

# Treści programowe

Funkcje obliczeniowe i analizy wyników środowiska Matlab oraz wybranych modułów języka Python Wybrane sposoby skracania czasu symulacji w środowisku Matlab

Narzędzia optymalizacyjne w Matlabie i w wybranych modułach języka Python

Wykorzystanie specjalizowanych bibliotek w Matlabie

Realizacja obliczeń sztucznych sieci neuronowych w różnych środowiskach, przenoszenie struktur SSN, sieci płytkie i głębokie

Podstawowe operacje oraz paczki języka Python w modelowaniu i symulacji

Izolowane środowisko virtualenv/virtualenvwraper dla języka Python

# Metody dydaktyczne

-wykład z prezentacją multimedialną (w tym: rysunki, zdjęcia, animacje, dźwięk, filmy) uzupełniany przykładami podawanymi na tablicy

-wykład prowadzony w sposób interaktywny z formułowaniem pytań do grupy studentów -przedstawianie nowego tematu poprzedzone przypomnieniem treści powiązanych, znanych studentom z innych przedmiotów

laboratoria:

-praca w zespołach

-eksperymenty obliczeniowe

# **Literatura**

Podstawowa

- 1. Internetowe tutoriale i baza wiedzy firmowane przez MathWorks ®
- 2. Modelowanie i symulacja układów i procesów dynamicznych, Stanisław Osowski, Warszawa 2007

3. Ćwiczenia z automatyki w Matlabie i Simulinku, Jerzy Brzózka, Wydawnictwo EDU-MIKOM, Warszawa 1997

4. Internetowe tutoriale dla aktualnej wersji języka Python 3.x

5. Dokumentacja (internet) wybranych modułów języka Python dla wersji 3.x

**Uzupełniająca** 

- 1. Modelowanie matematyczne systemów, J. Gutenbaum, Wyd. 3 rozsz. i popr. Warszawa: Exit 2003
- 2. Język ANSI C, Kernighan B.W., Ritchie D.M., WNT, Warszawa, 2004
- 3. MATLAB The Language of Technical Computing, The Math Works, Inc., (wydanie od 2008r.)
- 4. Automatyzacja nudnych zadań z Pythonem, A. Sweigart, wydanie jak najnowsze
- 5. Python: wprowadzenie, M. Lutz, Helion, wydanie jak najnowsze
- 6. Python dla każdego. Podstawy programowania, M. Dawson, wydanie jak najnowsze

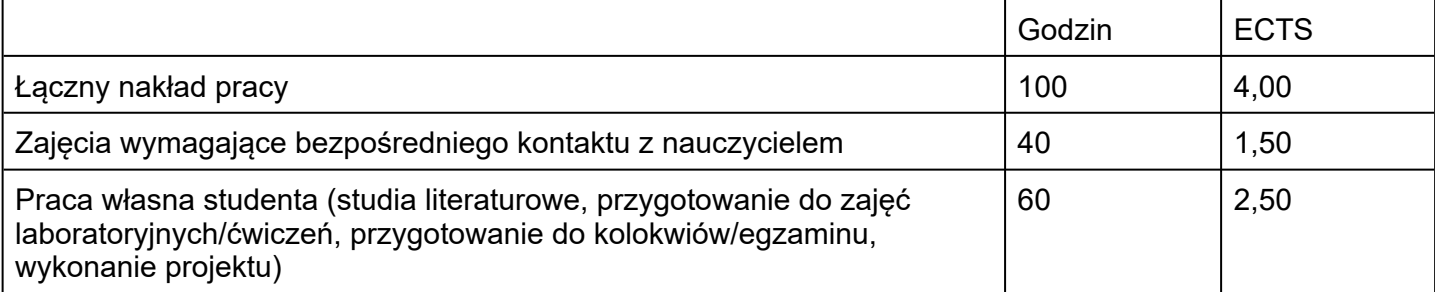